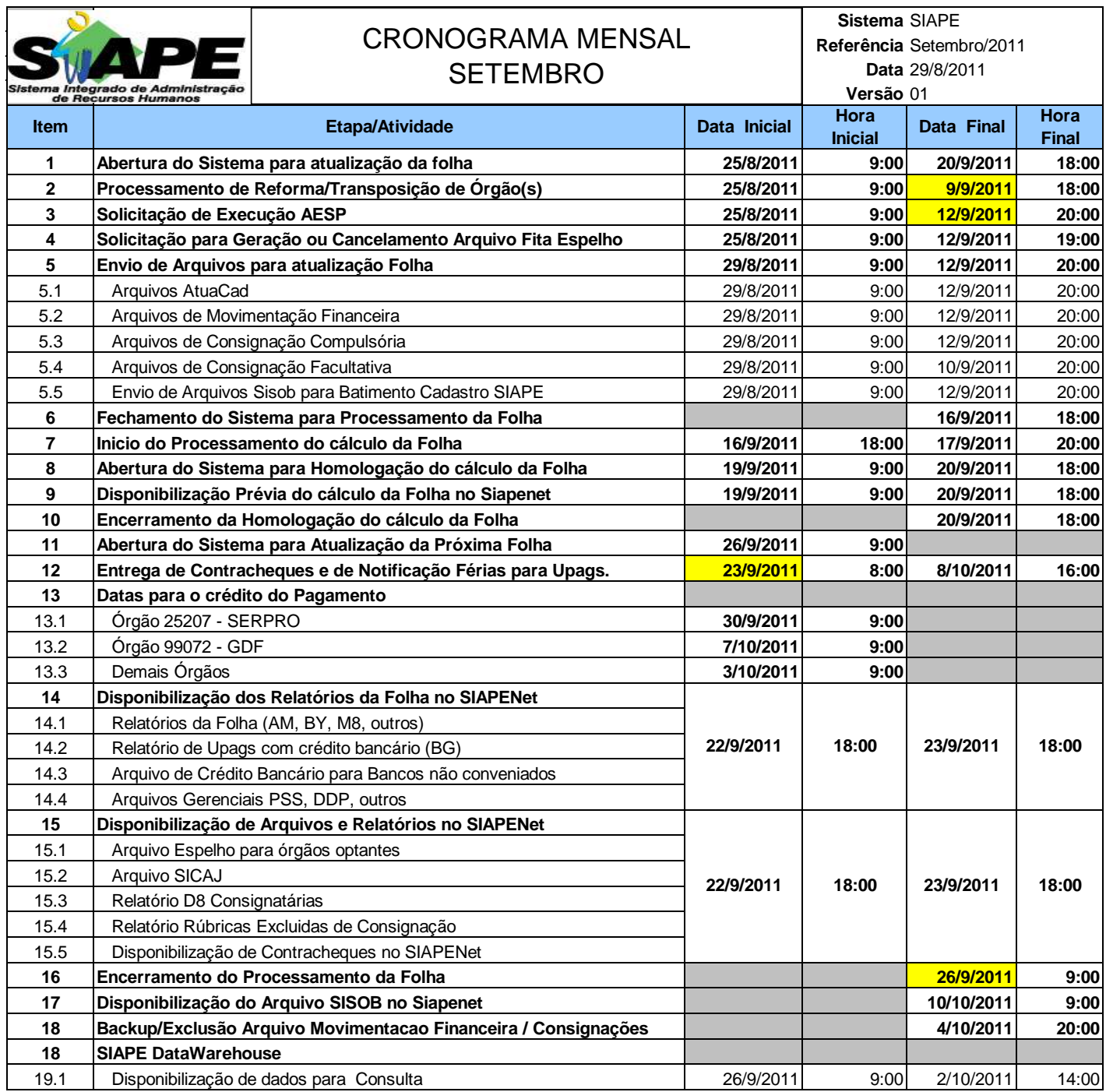

## **ATENÇÃO:**

**1. Os serviços SIAPE estarão disponíveis no período de atualização da folha conforme a seguir:**

Até as 18:00 horas: **16 e 20/09/2011** Até as 19:00 horas , nos demais dias no período de disponibilidade. Não haverá rede SIAPE: Sábados,Domingos,Feriados e no Proces.Folha

**03, 04, 07, 10, 11, 17, 18, 21, 24 e 25/09/2011.**

**2. Srs. Gestores de Upags mantenha os dados cadastrais e financeiros atualizados a cada mês.**